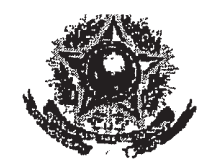

## SERVIÇO PÚBLICO FEDERAL

## 

 $\overline{\phantom{a}}$ 

 $\bar{\alpha}$ 

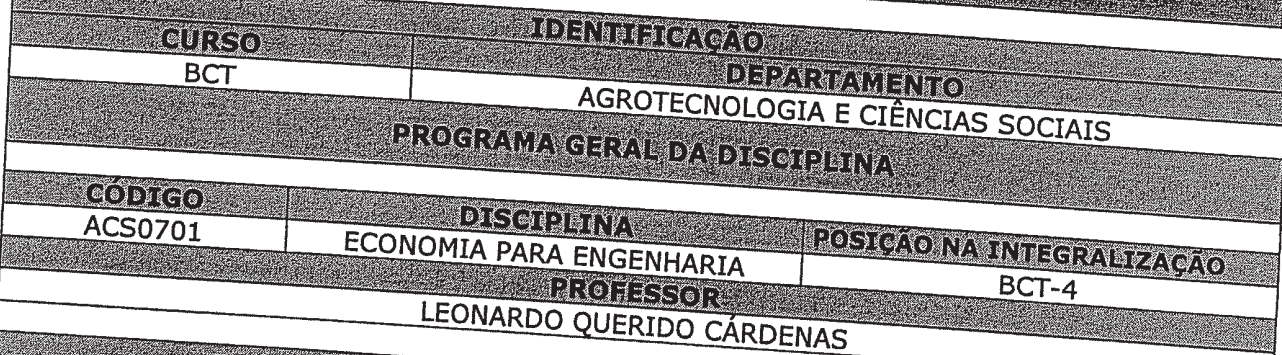

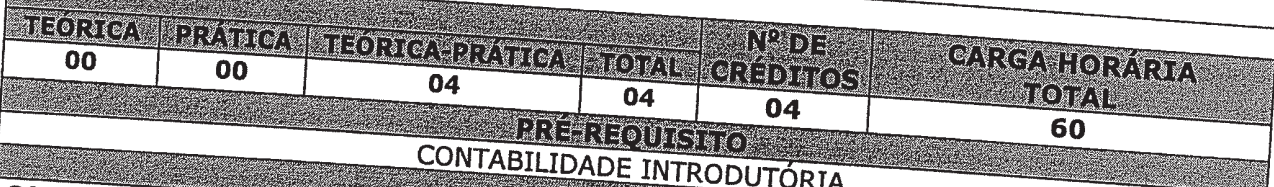

**SET ANTRODUTORIA**<br> **SET AN ANGLE DE CODOMÍA ANTES** Oferecer ao discente noções gerais de economia enquanto ciência inserida no contexto político e<br>social, apresentando conceitos econômicos fundamentais para uma formação político e<br>economia, já que para qualquer cidadão é i social, apresentando conceitos gerais de economia enquanto ciência inserida no contexto político e<br>economia, já que para qualquer cidadão é imprescindível contecer os motivos econômica de<br>estão por trás dos fatos sociais, economia, já que para qualquer cidadão é imprescindível conhecer os motivos econômicos fundamentais para uma formação básica de estão por trás dos fatos sociais, uma vez que incidente estão conhecer os motivos econômicos q estão por trás dos fatos sociais, uma vez que incidente afetam nossa vina formeta.<br>A disciplina de economia para engenharia visa oferecer ao extratura diária.<br>funcionamento de um cintamia engenharia visa oferecer ao extrat A disciplina de economia para engenharia visa oferecer os motivos econômicos que<br>funcionamento de um sistema econômico, mediante o fornecimento dos fundamentos do econômicos que funcionamento de um sistema econômico, media funcionamento de um sistema econômico, mediante o fornecimento dos fundamentos que<br>econômica a nível micro e macro, bem como os instrumentos conhecidos de direcipada análise econômica a nível micro e macro, bem como os instrumentos dos fundamentos da análise<br>sua atividade e dos mecanismos da sua expansão. Ao fim do semestre o aluno doverá introducidade. sua atividade e dos mecanismos da sua expansão. Ao fim do semestre o aluno deverá ter uma<br>visão generalizada do sistema econômico, do seu funcionamento e da sua expansão. Ao fim do semestre o aluno deverá ter uma visão generalizada do sistema econômico, do seu funcionamento e da sua deverá ter uma<br>outrossim, estar familiarizado com a terminologia e os principios fundamento da econômica que lhe permitam o entendimento e da sua gestã outrossim, estar familiarizado com a terminología e os princípios fundamentais da análise<br>econômica que lhe permitam o entendimento da linguagem e a compreensão dos análise econômica que lhe permitam o entendimento da linguagem e a compreensão dos problemas econômicos. econômicos.

**A MENTING A PRODUCT OF A PRODUCT** 

Noções gerais de economia; Mercado: demanda, oferta e equilíbrio; comportamento do<br>consumidor; comportamento do produtor; a macroeconomia: nocões de equilíbrio; consumidor; comportamento do produtor; a macroeconomia; noções de contabilidade social.

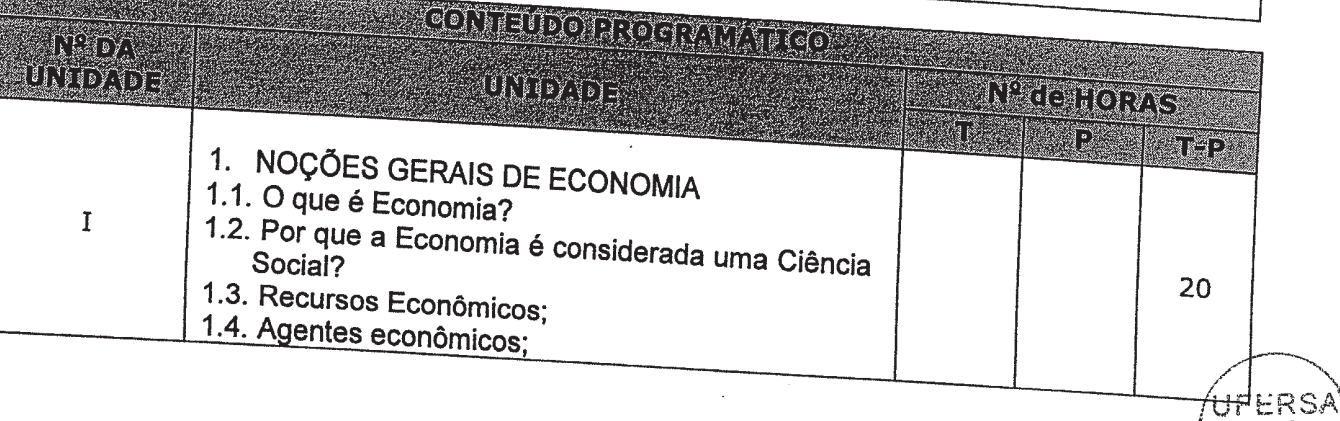

Para verificar a autenticidade deste documento entre em **http://sistemas.ufersa.edu.br/prograd/autenticacao/**

## informando o código de autenticação **f9b7123c27ae838a6dba6bd7036df19e**

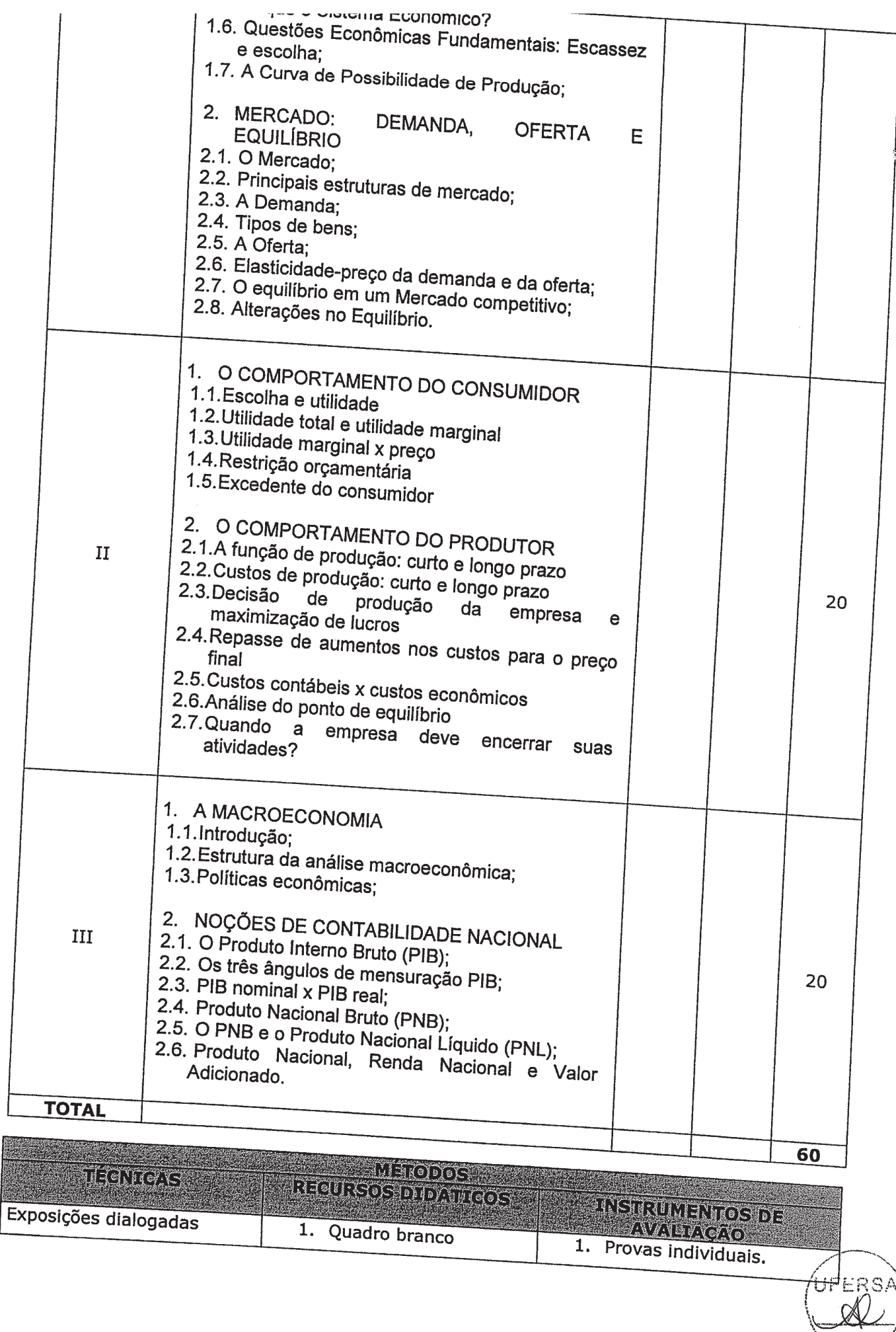

 $\bar{a}$ 

 $\sim$ 

 $\overline{a}$ 

i,  $\sim$ 

 $\bar{\alpha}$  $\bar{\tau}$ i,  $\hat{\mathcal{L}}_{\text{max}}$  $\overline{\phantom{a}}$  $\hat{z}_{\rm max}$  $\sim$ i,  $\sim$  $\bar{u}$  $\sim$  $\sim$  $\sim$  $\overline{\phantom{a}}$  $\bar{u}$ 

 $\hat{\theta}_{\rm{max}}$ 

 $\overline{\phantom{a}}$ 

Para verificar a autenticidade deste documento entre em **http://sistemas.ufersa.edu.br/prograd/autenticacao/**

## informando o código de autenticação **f9b7123c27ae838a6dba6bd7036df19e**

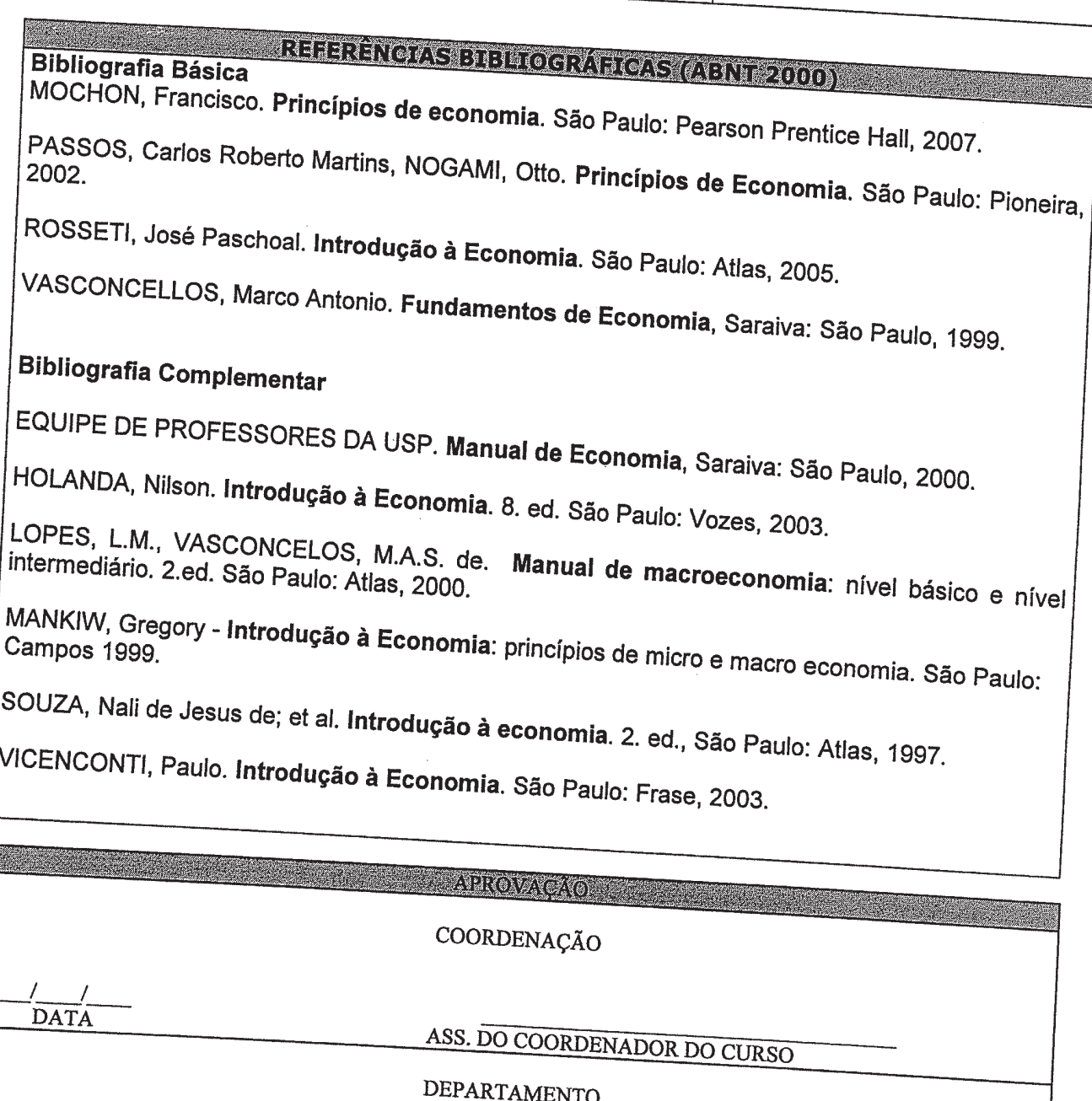

÷, 25/02/10  $\ddot{\phantom{a}}$  $\ddot{\phantom{a}}$  $7^{\alpha}R$ .  $\overline{N^2}$  DA REUNIÃO

I.

**DATA** 

rnel.

2210910

DATA

Para verificar a autenticidade deste documento entre em http://sistemas.ufersa.edu.br/prograd/autenticacao/ informando o código de autenticação f9b7123c27ae838a6dba6bd7036df19e

CONSEPE

 $\ddot{\phantom{a}}$ 

ASS. DO CHEFE DO DEPARTAMENTO

<u> Megmes</u>

Anara Luana Nurles Gomes

Secretária dos Órgãos Colegiados

UFERSA

 $\hat{\boldsymbol{\beta}}$ 

ASS. DO SECRETÁRIO(A) DOS ÓRGÃOS COLEGIADOS